# Zarządzenie **Nr ..** .< <sup>~</sup>**. ./ <sup>2014</sup>**

### **Dyrektora Domu Pomocy** Społecznej **w Lubuczewie**

**Z dnia Ql.JA\\«?.-..... 2014 r.** 

### **w sprawie wprowadzenia do** użytku **programu Kasa**

Na podstawie: art. 10 ustawy z dnia 29 września 1994 r. o rachunkowości (t.j. Dz.U z 2013 r. poz. 330 z późn. zm.). rozporządzenia Ministra Finansów z dnia 5 lipca 2010 r. w sprawie szczególnych zasad rachunkowości oraz planów kont dla budżetu państwa, budżetów jednostek samorządu terytorialnego, jednostek budżetowych, samorządowych zakładów budżetowy eh, państwowych funduszy celowych oraz państwowych jednostek budżetowych mających siedzibę poza granicami Rzeczypospolitej Polskiej (t.j. Dz. U. z 2013, poz. 289 z późn. zm.) oraz § 15 ust. 10 Regulaminu Organizacyjnego Domu Pomocy Społecznej <sup>w</sup> Lubuczewie stanowiącego załącznik do Uchwały 30/2007 Zarządu Powiatu Słupskiego z dnia 19 lutego 2007 r.

#### **Dyrektor Domu Pomocy** Społecznej **w Lubuczewie**  zarządza, **co** następuje:

**§1** 

Wprowadza się do użytku system Kasa współpracujący z programami wchodzącymi w skład pakietu finansowego umożliwiający kompleksową obsługę obrotu gotówkowego w zakresie kas.

#### **§2**

1) Program Kasa umożliwia:

*r*   $\smile$ 

\ "\_./

- prowadzenie gospodarki kasowej dla jednostki,
- przypisanie kasy do kasjera,
- ustalenie w każdej kasie stanu początkowego i pogotowia kasowego,
- prowadzenie rejestru kontrahentów i bieżący podgląd ich operacji kasowych,
- prowadzenie kartoteki z tytułami płatności,
- wprowadzanie w Raportach kasowych takich operacji jak: KP, KW, Faktura, Rachunek, Rozliczenie zaliczki, Wniosek o zaliczkę, BDW, PDW i Inne,
- drukowanie dokumentów KW, KP i BDW,
- drukowanie Raportów kasowych,
- sprawdzenie bilansowania dowolnej z kas,
- współpracę z programem Finanse w zakresie eksportu raportów kasowych w postaci gotowych dekretów księgowych,
- współpracę z programem Sekretariat,

• możliwość pracy na jednym jak i na wielu połączonych sieciowo stanowiskach komputerowych.

## §3

Nadzór nad wykonaniem zarządzenia powierza się głównemu księgowemu.

§4 Zarządzenie wchodzi w życie z dniem 26 czerwca 2014 roku..

..,,.\_,;

<sup>~</sup>

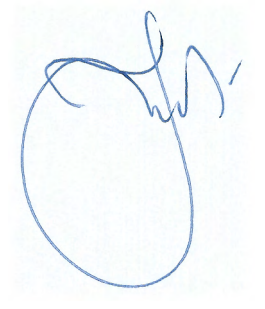